# **BAB III METODOLOGI PENELITIAN**

### **3.1. Metode Penelitian**

Metode yang digunakan pada penelitian ini adalah *quasi-experiment*. Karena keterbatasan peneliti untuk menyusun kelas, maka kelas yang digunakan tidak dipilih secara acak dan anggota kelas adalah anggota yang telah ada dan tidak memilih siswa untuk menjadi anggota kelas eksperimen atau kelas kontrol. Penggunaan metode ini menyediakkan kontrol yang lebih baik pada sejarah, kedewasaan, pengujian, dan ancaman regresi (Frankel, Wallen, & Hyun., 2012, hlm. 270).

Desain yang digunakan dalam penelitian ini adalah *static-group pretest-posttest design*. Agar karakteristik kedua kelas dapat dikontrol lebih baik, maka kedua kelas diberikan *pretest,* karena besar peningkatan yang didapat seringnya bergantung pada kemampuan awal (Frankel, Wallen, & Hyun., 2012, hlm. 270). Berikut desain dalam penelitian ini:

$$
\begin{array}{c|cc}\n01 & X & 02 \\
\hline\n01 & 02\n\end{array}
$$

Keterangan:

- X : Pembelajaran menggunakan pendekatan *Model Eliciting Activities*  (MEAs)
- O<sup>1</sup> : *Pretest*
- O<sup>2</sup> : *Posttest*

Garis putus-putus menandakan bahwa kedua kelas yang dibandingkan telah terbentuk sebelumnya.

### **3.2. Variabel Penelitian**

Variabel pada penelitian ini terdiri dua kelas sampel. Kelas pertama adalah kelas dengan pembelajaran menggunakan Pendekatan *Model Eliciting Activities*  (MEAs) dan kelas kedua adalah kelas dengan pembelajaran ekspositori.

16

#### **3.3. Populasi dan Sampel**

Untuk mendukung penelitian ini, populasi yang diambil adalah siswa kelas VIII di SMP Negeri 44 Bandung tahun ajar 2015/2016. Sampel dalam penelitian ini adalah dua kelas VIII di SMP tersebut. Satu kelas sebagai kelas kontrol dengan pembelajaran menggunakan pendekatan konvensional dan satu kelas lainnya sebagai kelas eksperimen dengan pembelajaran menggunakan pendekatan *Model Eliciting Activities* (MEAs).

### **3.4. Instrumen Penelitian**

Untuk mendapatkan data yang diperlukan maka disusunlah beberapa instrumen sebagai berikut.

1) Bahan ajar berupa Lembar Kerja Siswa (LKS)

LKS adalah lembaran-lembaran berisi tugas yang harus dikerjakan oleh siswa, biasanya di dalamnya terdapat petunjuk atau langkah-langkah pengerjaan tugas tersebut (Inra, dalam Juhara, 2014, hlm. 21). LKS yang akan disusun disesuaikan dengan prinsip-prinsip pembelajaran dengan pendekatan *Model Eliciting Activities* (MEAs) dan indikator kemampuan komunikasi matematis. LKS tersebut hanya diberikan kepada kelas eksperimen dan pembelajaran pada kelas kontrol hanya menggunakan buku sumber.

2) Rencana Pelaksanaan Pembelajaran (RPP)

Pada penelitian ini, RPP yang digunakan dalam pembelajaran terbagi menjadi dua jenis. RPP yang digunakan pada kelas kontrol merupakan RPP yang disusun berdasarkan langkah-langkah pembelajaran konvensional, sedangkan RPP yang digunakan pada kelas eksperimen disusun menyesuaikan langkah-langkah pembelajaran dengan pendekatan *Model Eliciting Activities* (MEAs).

3) Instrumen tes

Frankel, Wallen, & Hyun. (2012, hlm. 127) menyatakan bahwa tes tentang kemampuan atau pencapaian sering digunakan untuk mengukur hasil pembelajaran maupun keefektifannya. Dalam penelitian ini, instrumen tes yang digunakan adalah *pretest* dan *posttest* untuk mengukur kemampuan komunikasi matematis siswa.

Sebelum digunakan pada kelas eksperimen dan kontrol, instrumen tes yang telah disusun dikonsultasikan kepada dosen pembimbing. Setelah disetujui, instrumen tes diujicobakan kepada siswa di luar sampel untuk mengetahui kualitas dan kelayakan. Analisis hasil uji unstrumen tes ini dilakukan dengan bantuan program *Microsoft Excel* dan *Anates*. Beberapa unsur yang perlu diperhatikan untuk mengetahui kualitas dan kelayakan instrumen tes adalah.

1) Validitas

Suherman (2003, hlm. 102) menyatakan bahwa suatu alat evaluasi disebut valid apabila alat tersebut mampu mengevaluasi apa yang seharusnya dievaluasi. Validitas butir soal dapat dihitung dengan menggunakan koe-fisien korelasi berdasarkan rumus produk-momen menggunakan angka kasar (Suherman, 2003, hlm. 119-120) sebagai berikut:

$$
r_{xy} = \frac{N \sum XY - (\sum X)(\sum Y)}{\sqrt{\{N \sum X^2 - (\sum X)^2\} \{N \sum Y^2 - (\sum Y)^2\}}}
$$

Keterangan

 $r_{xy}$  = koefisien korelasi tiap butir soal

 $N =$ banyaknya responden

 $X =$ skor tiap butir soal

 $Y =$ skor total

Guilford (Suherman, 2003, hlm. 112) mengemukakan interpretasi nilai koefisien korelasi  $r_{xy}$  adalah sebagai berikut:

Tabel 3.1

| Klasifikasi Koefisien Validitas |  |  |
|---------------------------------|--|--|
|---------------------------------|--|--|

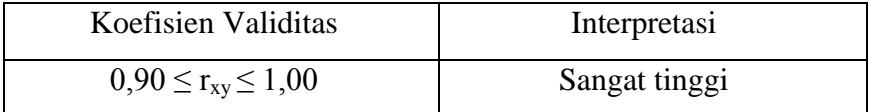

**M. Husni Mubarok, 2016**

*PENDEKATAN MODEL ELICITING ACTIVITIES (MEAs) UNTUK MENINGKATKAN KEMAMPUAN KOMUNIKASI MATEMATIS SISWA*

Universitas Pendidikan Indonesia **|** repository.upi.edu | perpustakaan.upi.edu

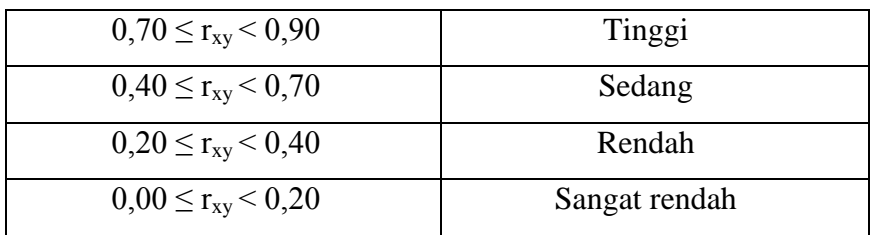

Dengan dibantu program *Anates*, diperoleh nilai validitas tiap butir soal sebagai berikut:

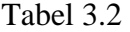

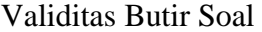

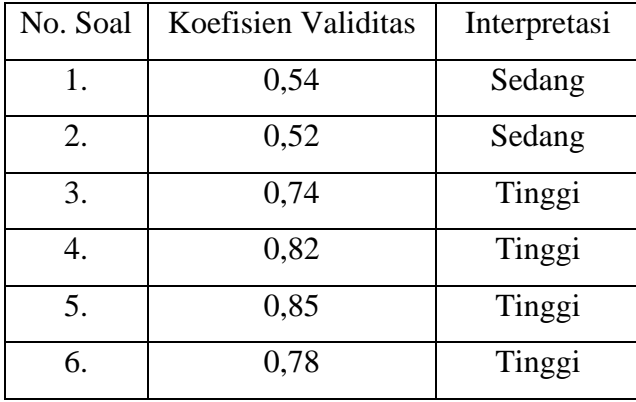

Berdasarkan tabel 3.2, dapat disimpulkan bahwa empat butir soal memiliki nilai validitas tinggi dan dua butir soal lainnya memiliki nilai validitas sedang, secara keseluruhan nilai validitas untuk seluruh butir soal dapat dinyatakan baik sehingga semua soal dapat digunakan.

Setelah nilai koefisien validitas tiap buir soal diperoleh, dilakukan uji signifikansi untuk mengukur keberartian koefisien korelasi dengan meng-gunakan statistik uji (Sudjana, 2005, hlm. 380):

$$
t = \frac{r_{xy}\sqrt{n-2}}{\sqrt{1 - r_{xy}^2}}
$$

Keterangan:

t : nilai hitung koefisien validitas

 $r_{xy}$ : koefisien korelasi

n : banyak responden

Setelah taraf nyata  $(\alpha)$  diambil, validitas tiap butir soal tidak berarti jika:

$$
-t_{\left(1-\frac{\alpha}{2}\right);(n-2)} < t < t_{\left(1-\frac{\alpha}{2}\right);(n-2)}
$$

Selanjutnya dengan dibantu program Microsoft Excel, diperoleh perhitungan keberartian butir soal sebagai berikut:

1) Butir Soal 1

Perumusan hipotesis:

H<sup>0</sup> : Validitas butir soal 1 tidak berarti

H<sup>1</sup> : Validitas butir soal 1 berarti

$$
t = 0.54 \sqrt{\frac{20 - 2}{1 - 0.54^2}}
$$

Jika mengambil nilai taraf nyata  $\alpha = 5\%$  dan melakukan perhitungan, dari tabel t diperleh t<sub>0,975;18</sub> = 2,1009 . Kemudian, karena 2,7220 > 2,1009, maka  $H_0$  ditolak. Berdasarkan hasil tersebut, dapat disimpulkan bahwa validitas butir soal 1 berarti.

Dengan cara yang serupa, hasil penggujian keberartian dari validitas semua butir soal dapat dilihat dalam tabel sebagai berikut:

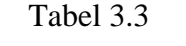

| No. Soal | t Hitung | t Tabel | Keberartian |  |
|----------|----------|---------|-------------|--|
| 1.       | 2.7220   |         | Berarti     |  |
| 2.       | 2.5828   |         | Berarti     |  |
| 3.       | 4.6677   | 2,1009  | Berarti     |  |
| 4.       | 6.0782   |         | Berarti     |  |
| 5.       | 6.8458   |         | Berarti     |  |
| 6.       | 5.2882   |         | Berarti     |  |

Uji Keberartian Butir Soal

Dari hasil uji keberartian, ternyata semua validitas butir soal memiliki keberartian berarti sehingga dapat digunakan.

2) Reliabilitas

Suherman (2003, hlm. 131) mengemukakan bahwa suatu alat evaluasi disebut reliabel jika hasil evaluasi tersebut relatif tetap jika digunakan untuk subjek yang sama. Untuk mencari koefisien reliabilitas soal bentuk uraian dihitung dengan menggunakan rumus *Alpha* (Suherman, 2003, hlm. 153-154) sebagai berikut:

$$
r_{11} = \left[\frac{n}{n-1}\right] \left[1 - \frac{\sum Si^2}{St^2}\right]
$$

Keterangan

 $r_{11}$  = koefisien reliabilitas instrumen

n = banyak butir soal

 $Si<sup>2</sup>$  = varians skor tiap butir soal

 $St<sup>2</sup>$  = varians skor total

Guilford (Suherman, 2003, hlm. 139) mengemukakan interpretasi derajat reliabilitas adalah sebagai berikut:

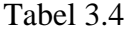

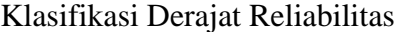

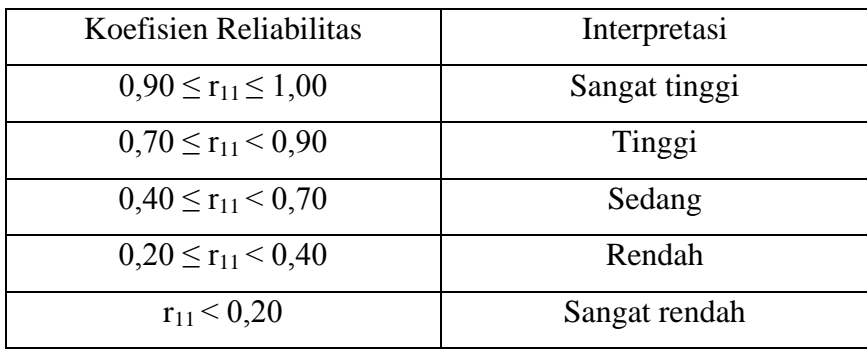

Berdasarkan hasil perhitungan dengan bantuan program *Anates*, diperoleh koefisien reliabilitas sebesar 0,75. Hal ini menunjukkan bahwa soal tes kemampuan komunikasi matematis memiliki derajat reliabilitas yang termasuk dalam kategori tinggi atau secara keseluruhan butir soal memi-liki derajat reliabilitas yang termasuk dalam kategori tinggi.

3) Daya Pembeda

Suherman (2003, hlm. 159) menjelaskan bahwa pengertian daya pembeda dari sebuah butir soal adalah kemampuan sebuah butir soal untuk mem-bedakan antara siswa yang berkemampuan tinggi dengan siswa yang berkemampuan rendah. Rumus yang digunakan untuk menghitung daya pembeda tiap butir soal adalah sebagai berikut:

$$
DP = \frac{\bar{x}_A - \bar{x}_B}{SMI}
$$

Keterangan

 $DP = daya$  pembeda

 $\bar{x}_A$  = rata-rata skor siswa kelompok atas

 $\bar{x}_B$  = rata-rata skor siswa kelompok bawah

 $SMI = skor$  maksimal ideal

Klasifikasi daya pembeda yang digunakan oleh Suherman (2003, hlm. 161) adalah sebagai berikut:

### Tabel 3.5

### Klasifikasi Daya Pembeda

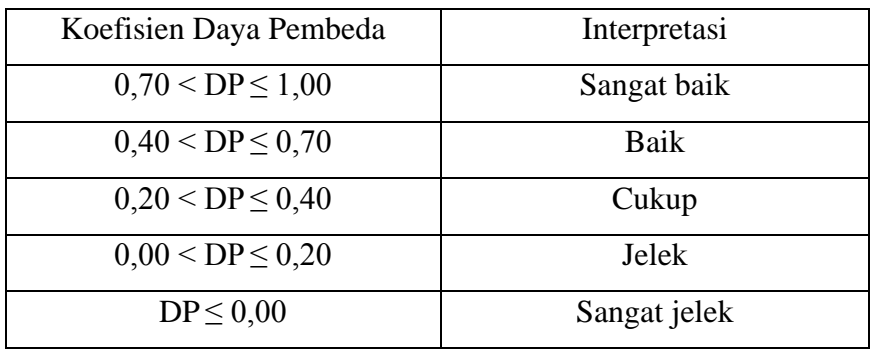

Selanjutnya dengan dibantu program *Anates*, diperoleh nilai daya pembeda tiap butir soal sebagai berikut beserta interpretasinya:

Tabel 3.6

Daya Pembeda Butir Soal

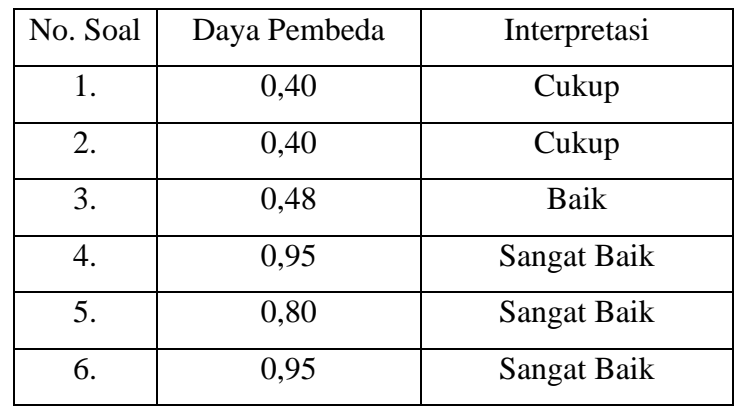

Berdasarkan tabel 3.6, diperoleh bahwa sebagian besar soal yang telah diujikan dapat membedakan siswa kelompok atas dan kelompok bawah. Satu soal termasuk dalam kategori baik, dan dua soal lainnya cukup untuk dapat membedakan kelompok atas dan bawah. Jadi secara keseluruhan soal yang telah diujikan tersebut dapat digunakan.

# 4) Indeks Kesukaran

Derajat kesukaran suatu butir soal yang dinyatakan dengan bilangan yang disebut indeks kesukaran. Bilangan tersebut adalah bilangan real pada interval 0,00 sampai dengan 1,00 (Suherman, hlm. 169). Dalam penelitian ini, rumus yang digunakan untk menghitung indeks kesukaran adalah:

$$
IK = \frac{\bar{x}}{SMI}
$$

Keterangan

 $IK$  = indeks kesukaran

 $\bar{x}$  = rata-rata skor tiap soal

 $SMI = skor$  maksimal ideal

Klasifikasi indeks kesukaran yang banyak digunakan (Suherman, hlm. 170) adalah sebagai berikut:

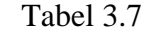

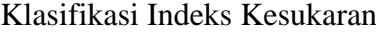

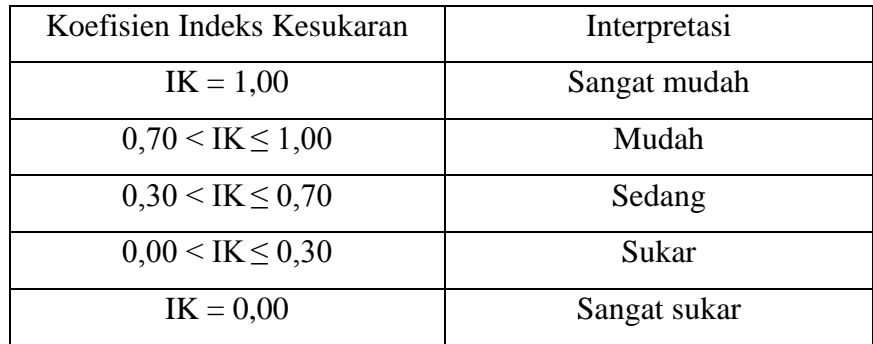

Dengan dibantu program *Anates*, diperoleh nilai Indeks Kesukaran tiap butir soal beserta interpretasinya sebagai berikut:

| No. Soal | Indeks Kesukaran | Interpretasi |
|----------|------------------|--------------|
| 1.       | 0,70             | Sedang       |
| 2.       | 0,80             | Mudah        |
| 3.       | 0,28             | Sukar        |
|          | 0,53             | Sedang       |
| 5.       | 0,40             | Sedang       |
| 6.       | 0,48             | Sedang       |

Tabel 3.8 Indeks Kesukaran Tiap Butir Soal

Berdasarkan tabel 3.8 , diketahui bahwa hasil uji menunjukkan keenam butir soal memiliki indeks kesukaran yang termasuk dalam kategori sedang, sehingga baik untuk digunakan.

Berikut ini disajikan analisis tiap butir soal secara keseluruhan:

| No. Soal     | Validitas |              | Daya Pembeda |             | Indeks Kesukaran |             | Ket.      |
|--------------|-----------|--------------|--------------|-------------|------------------|-------------|-----------|
|              | Koefisien | Interpretasi | DP.          | Klasifikasi | IK               | Klasifikasi | Digunakan |
| 1.           | 0,54      | Sedang       | 0,40         | Cukup       | 0,70             | Sedang      | Digunakan |
| 2.           | 0,52      | Sedang       | 0,40         | Cukup       | 0,80             | Mudah       | Digunakan |
| 3.           | 0,74      | Tinggi       | 0,48         | Baik        | 0,28             | Sukar       | Digunakan |
| 4.           | 0,82      | Tinggi       | 0.95         | Sangat Baik | 0,53             | Sedang      | Digunakan |
| 5.           | 0,85      | Tinggi       | 0.80         | Sangat Baik | 0,40             | Sedang      | Digunakan |
| 6.           | 0,78      | Tinggi       | 0,95         | Sangat Baik | 0,48             | Sedang      | Digunakan |
| Reliabilitas |           |              |              |             | 0,75             |             |           |

Analisis Butir Soal

Tabel 3.9

# **3.5. Teknik Analisis Data**

Untuk mengetahui apakah peningkatan kemampuan komunikasi matematis siswa yang memperoleh pembelajaran dengan pendekatan *Model Eliciting Activities*  (MEAs) lebih tinggi daripada siswa yang memperoleh pembelajaran dengan

pende-katan konvensional digunakan suatu teknik analisis data. Data yang akan diolah terlebih dahulu dihitung deskripsinya yang meliputi rata-rata, simpangan baku, skor maksimum, dan skor minimum dibantu oleh *Microsoft Excell,* agar didapat gamba-ran mengenai data yang akan diuji. Selanjutnya, analisis beberapa uji statistika dilakukan dengan menggunakan bantuan *software* SPSS (S*tatistical Product and Service Soluion).*

## **3.5.1. Analisis Data** *Pretest*

1) Uji Normalitas

Uji ini dilakukan untuk mengetahui apakah data *pretest* yang diperoleh berasal dari populasi yang berdistribusi normal atau tidak. Dalam uji normalitas ini digunakan uji *Kolmogorov-Smirnov* dengan cara mencari selisih absolut kumulatif distribusi data dan kumulatif distribusi normal (Wikipedia, 2016). Nilai selisih abslolut tersebut dapat dihitung dengan rumus sebagai berikut:

$$
D_n = \sup_x |F_n(x) - F(x)|
$$

Kumulatif distribusi data dapat dihitung dengan rumus sebagai berikut:

$$
F_n(x) = \frac{1}{n} \sum_{i=1}^n I_{X_i \le x}
$$

sedangkan kumulatif distribusi normal dapat dihitung dengan rumus sebagai berikut:

$$
F(x) = \int_{-\infty}^{z} \frac{1}{\sigma\sqrt{2\pi}} e^{-\frac{t^2}{2\sigma^2}} dt
$$

Keterangan

= nilai signifikansi *Kolmogorov-Smirnov*

 $\sigma$  = standar deviasi

n = banyak data

perumusan hipotesis uji normalitas data *pretest* sebagai berikut:

H<sup>0</sup> : Data *pretest* berdistribusi normal

H1 : Data *pretest* berdistribusi tidak normal

Jika taraf nyata  $\alpha$  yang diambil adalah 5%, maka kriteria pengujiannya adalah menerima  $H_0$  jika nilai signifikansi lebih besar atau sama dengan α, dan menolak H<sub>0</sub> jika nilai signifikansi lebih kecil dari α.

Setelah diketahui hasil uji normalitas, jika kedua kelas sampel penelitian berdistribusi normal maka akan dilakukan uji homogenitas varians. Namun jika salah satu kelas sampel berdistribusi tidak normal, maka pengujian dilanjutkan dengan menggunakan uji statistika nonparametrik, yaitu uji *Mann-Whitney.*

### 2) Uji Homogenitas Varians

Untuk mengetahui apakah varians kedua kelas sampel homogen atau tidak, akan dilakukan uji homogenitas varians. Dalam uji homogenitas varians ini digunakan uji *Levene* dengan rumus hitung sebagai berikut (Yulianto, 2012):

$$
W = \frac{(n-k)}{(k-1)} \frac{\sum_{i=1}^{k} n_i (\bar{Z}_{i.} - \bar{Z}_{..})^2}{\sum_{i=1}^{k} \sum_{j=1}^{n_i} n_i (\bar{Z}_{ij} - \bar{Z}_{..})^2}
$$

Keterangan

n = banyak data

 $k =$ banyak kelompok

$$
Z_{ij} = |Y_{ij} - \bar{Y}_i|
$$

 $\overline{Y}_{i.}$  = rata-rata dari kelompok ke i

 $\bar{Z}_{i.}$  = rata-rata kelompok dari  $\bar{Z}_{i.}$ 

 $\bar{Z}_{\alpha}$  = rata-rata menyeluruh (*overall mean*) dari  $\bar{Z}_{ij}$ 

perumusan hipotesis uji homogenitas varians data *pretest* sebagai berikut:

H<sup>0</sup> : Varians data *pretest* kelas eksperimen dan kelas kontrol homogen

H1 : Varians data *pretest* kelas eksperimen dan kelas kontrol tidak homogen

Jika taraf nyata  $\alpha$  yang diambil adalah 5%, maka kriteria pengujiannya adalah menerima  $H_0$  jika nilai signifikansi lebih besar atau sama dengan  $α$ , dan menolak H<sub>0</sub> jika nilai signifikansi lebih kecil dari  $α$ .

### 3) Uji Kesamaan Dua Rata-rata

Uji ini dilakukan untuk mengetahui ada tidaknya kesamaan rata-rata kemampuan komunikasi antara kelas kontrol dan kelas eksperimen sebelum pembelajaran. Jika data *pretest* kedua kelas sampel berasal dari populasi yang distribusinya normal dan varians kedua kelas tersebut homogen, maka digunakan uji t. Namun jika data *pretest* salah satu kelas sampel berasal dari populasi yang distribusinya tidak normal, maka pengujian dilakukan menggunakan uji nonparametrik, yaitu uji *Mann-Whitney*.

Untuk mencari nilai signifikan uji t, dapat menggunakan rumus sebagai berikut (ilhamzen09, 2013):

$$
t = \frac{\bar{X}_1 - \bar{X}_2}{\sqrt{\frac{(n_1 - 1)S_1^2 + (n_2 - 1)S_2^2}{n_1 + n_2 - 2} \left(\frac{1}{n_1} + \frac{1}{n_2}\right)}}
$$

Keterangan

 $\bar{X}_1$ = Rata-rata sampel kelas MEAs

 $\bar{X}_2$ = Rata-rata sampel kelas Ekspositori

 $S_1^2$  = Varians sampel kelas MEAs

 $S_2^2$  = Varians sampel kelas Ekspositori

Sedangkan untuk mendapatkan nilai signifikansi uji *Mann-Whitney* menggunakan rumus sebagai berikut (Wikipedia, 2016):

$$
z=\frac{U-m_U}{\sigma_U}
$$

dengan

$$
U_1 = R_1 - \frac{n_1(n_1+1)}{2} \quad \text{ dan} \quad U_2 = R_2 - \frac{n_2(n_2+1)}{2}
$$

yang akan diambil nilai U terkecil diantara U<sup>1</sup> dan U2.

**M. Husni Mubarok, 2016** *PENDEKATAN MODEL ELICITING ACTIVITIES (MEAs) UNTUK MENINGKATKAN KEMAMPUAN KOMUNIKASI MATEMATIS SISWA* Universitas Pendidikan Indonesia **|** repository.upi.edu | perpustakaan.upi.edu

Kemudian nilai μ<sub>U</sub> didapat dari

$$
m_U=\frac{n_1n_2}{2}
$$

dan  $\sigma_{U}$  yang digunakan adalah

$$
\sigma_{\text{corr}} = \sqrt{\frac{n_1 n_2}{12} \left( (n+1) - \sum_{i=1}^k \frac{{t_i}^3 - t_i}{n(n-1)} \right)}
$$

Hal ini disebabkan karena data sampel pada penelitian ini lebih dari 30 dan terdapat ranking yang sama

Keterangan

 $R_1$  = jumlah ranking pada sampel MEAs  $R_2$  = jumlah ranking pada sampel Ekspositori t = banyaknya ranking yang sama  $\sigma_U$  = standar deviasi U  $\mu_U$  = Rata-rata U

Perumusan hipotesis uji kesamaan dua rata-rata data *pretest* adalah:

H<sup>0</sup> : rata-rata data *pretest* kelas eksperimen sama dengan kelas kontrol

H1 : rata-rata data *pretest* antara kelas eksperimen tindak sama dengan kelas kontrol

Jika taraf nyata  $\alpha$  yang diambil adalah 5%, maka kriteria pengujiannya adalah menerima  $H_0$  jika nilai signifikansi lebih besar atau sama dengan α, dan menolak H<sub>0</sub> jika nilai signifikansi lebih kecil dari α.

# **3.5.2. Analisis Data** *Posttest*

1) Uji Normalitas

Uji ini dilakukan untuk mengetahui apakah data *posttest* yang diperoleh berasal dari populasi yang berdistribusi normal atau tidak. Dalam uji normalitas ini digunakan uji *Kolmogorov-Smirnov* dengan cara mencari selisih absolut kumulatif distribusi data dan kumulatif distribusi normal (Wikipedia, 2016). Nilai selisih abslolut tersebut dapat dihitung dengan rumus sebagai berikut:

$$
D_n = \sup_x |F_n(x) - F(x)|
$$

Kumulatif distribusi data dapat dihitung dengan rumus sebagai berikut:

$$
F_n(x) = \frac{1}{n} \sum_{i=1}^n I_{X_i \leq x}
$$

sedangkan kumulatif distribusi normal dapat dihitung dengan rumus sebagai berikut:

$$
F(x) = \int_{-\infty}^{z} \frac{1}{\sigma\sqrt{2\pi}} e^{-\frac{t^2}{2\sigma^2}} dt
$$

Keterangan

= nilai signifikansi *Kolmogorov-Smirnov*

 $σ = standard$ 

n = banyak data

perumusan hipotesis uji normalitas data *posttest* sebagai berikut:

H<sup>0</sup> : Data *posttest* berdistribusi normal

H1 : Data *posttest* berdistribusi tidak normal

Jika taraf nyata  $\alpha$  yang diambil adalah 5%, maka kriteria pengujiannya adalah menerima  $H_0$  jika nilai signifikansi lebih besar atau sama dengan  $α$ , dan menolak H<sub>0</sub> jika nilai signifikansi lebih kecil dari  $α$ .

Dari hasil pengujian tersebut, jika kedua kelas penelitian berdistribusi normal maka selanjutnya dilakukan uji homogenitas varians. Namun jika minimal satu kelas berdistribusi tidak normal, maka pengujian dilanjutkan dengan menggunakan statistika nonparametrik, yaitu uji *Mann-Whitney.*

### 2) Uji Homogenitas Varians

Untuk mengetahui apakah varians kedua kelas sampel homogen atau tidak, akan dilakukan uji homogenitas varians. Dalam uji homogenitas varians ini digunakan uji *Levene* dengan rumus hitung sebagai berikut (Yulianto, 2012):

$$
W = \frac{(n-k)}{(k-1)} \frac{\sum_{i=1}^{k} n_i (\bar{Z}_{i.} - \bar{Z}_{..})^2}{\sum_{i=1}^{k} \sum_{j=1}^{n_i} n_i (\bar{Z}_{i.} - \bar{Z}_{..})^2}
$$

Keterangan

n = banyak data

 $k =$ banyak kelompok

$$
Z_{ij} = |Y_{ij} - \bar{Y}_i|
$$

 $\overline{Y}_{i.}$  = rata-rata dari kelompok ke i

 $\bar{Z}_{\dot{t}_{\cdot}}$  = rata-rata kelompok dari  $\bar{Z}_{\dot{t}_{\cdot}}$ 

 $\bar{Z}_{\alpha}$  = rata-rata menyeluruh (*overall mean*) dari  $\bar{Z}_{ij}$ 

perumusan hipotesis uji homogenitas varians data *posttest* sebagai berikut:

H<sup>0</sup> : Varians data *posttest* kelas eksperimen dan kelas kontrol homogen H1 : Varians data *posttest* kelas eksperimen dan kelas kontrol tidak homogen

Jika taraf nyata  $\alpha$  yang diambil adalah 5%, maka kriteria pengujiannya adalah menerima  $H_0$  jika nilai signifikansi lebih besar atau sama dengan  $α$ , dan menolak H<sub>0</sub> jika nilai signifikansi lebih kecil dari  $α$ .

#### 3) Uji Perbedaan Dua Rata-rata

Uji ini dilakukan untuk mengetahui ada tidaknya kesamaan rata-rata kemampuan komunikasi antara kelas kontrol dan kelas eksperimen sebelum pembelajaran. Jika data *pretest* kedua kelas sampel berasal dari populasi yang distribusinya normal dan varians kedua kelas tersebut homogen, maka digunakan uji t. Namun jika data *pretest* salah satu kelas sampel berasal dari populasi yang distribusinya tidak normal, maka pengujian dilakukan menggunakan uji nonparametrik, yaitu uji *Mann-Whitney*.

Untuk mencari nilai signifikan uji t, dapat menggunakan rumus sebagai berikut (ilhamzen09, 2013):

$$
t = \frac{\bar{X}_1 - \bar{X}_2}{\sqrt{\frac{(n_1 - 1)S_1^2 + (n_2 - 1)S_2^2}{n_1 + n_2 - 2} \left(\frac{1}{n_1} + \frac{1}{n_2}\right)}}
$$

Keterangan

 $\bar{X}_1$ = Rata-rata sampel kelas MEAs

 $\bar{X}_2$  = Rata-rata sampel kelas Ekspositori

 $S_1^2$  = Varians sampel kelas MEAs

 $S_2^2$  = Varians sampel kelas Ekspositori

Sedangkan untuk mendapatkan nilai signifikansi uji *Mann-Whitney* menggunakan rumus sebagai berikut (Wikipedia, 2016):

$$
z=\frac{U-m_U}{\sigma_U}
$$

dengan

$$
U_1 = R_1 - \frac{n_1(n_1+1)}{2} \quad \text{ dan} \quad U_2 = R_2 - \frac{n_2(n_2+1)}{2}
$$

yang akan diambil nilai U terkecil diantara U<sub>1</sub> dan U<sub>2.</sub> Kemudian nilai μ<sub>U</sub> didapat dari

$$
m_U=\frac{n_1n_2}{2}
$$

dan  $\sigma$ <sub>*u*</sub> yang digunakan adalah

$$
\sigma_{\text{corr}} = \sqrt{\frac{n_1 n_2}{12} \left( (n+1) - \sum_{i=1}^k \frac{{t_i}^3 - t_i}{n(n-1)} \right)}
$$

Hal ini disebabkan karena data sampel pada penelitian ini lebih dari 30 dan terdapat ranking yang sama

Keterangan

 $R_1$  = jumlah ranking pada sampel MEAs

 $R_2$  = jumlah ranking pada sampel Ekspositori

t = banyaknya ranking yang sama

 $\sigma_{II}$  = standar deviasi U

$$
\mu_U = \text{Rata-rata } U
$$

Perumusan hipotesis uji perbedaan rata-rata *posttest* adalah:

H<sup>0</sup> : tidak terdapat perbedaan rata-rata data *posttest* antara kelas eksperimen dan kelas kontrol

H1 : terdapat perbedaan rata-rata data *posttest* antara kelas eksperimen dan kelas kontrol

Jika taraf nyata  $\alpha$  yang diambil adalah 5%, maka kriteria pengujiannya adalah menerima  $H_0$  jika nilai signifikansi lebih besar atau sama dengan  $α$ , dan menolak H<sub>0</sub> jika nilai signifikansi lebih kecil dari  $α$ .

### **3.5.3. Analisis Data Gain Ternormalisasi**

Untuk mengetahui kualitas peningkatan kemampuan komunikasi matematis, maka dilakukan analisis terhadap indeks gain. Indeks gain adalah gain ternormalisasi yang dihitung dengan menggunakan rumus sebagai berikut:

$$
Indeks\ Gain = \frac{skor\ posttest - skor\ pretest}{skor\ maksimal - skor\ pretest}
$$

### 1) Uji Normalitas

Uji ini dilakukan untuk mengetahui apakah data indeks gain yang diperoleh berasal dari populasi yang berdistribusi normal atau tidak. Dalam uji normalitas ini digunakan uji *Kolmogorov-Smirnov* dengan cara mencari selisih absolut kumulatif distribusi data dan kumulatif distribusi normal (Wikipedia, 2016). Nilai selisih abslolut tersebut dapat dihitung dengan rumus sebagai berikut:

$$
D_n = \sup_x |F_n(x) - F(x)|
$$

Kumulatif distribusi data dapat dihitung dengan rumus sebagai berikut:

$$
F_n(x) = \frac{1}{n} \sum_{i=1}^n I_{X_i \leq x}
$$

sedangkan kumulatif distribusi normal dapat dihitung dengan rumus sebagai berikut:

$$
F(x) = \int_{-\infty}^{z} \frac{1}{\sigma\sqrt{2\pi}} e^{-\frac{t^2}{2\sigma^2}} dt
$$

**M. Husni Mubarok, 2016**

*PENDEKATAN MODEL ELICITING ACTIVITIES (MEAs) UNTUK MENINGKATKAN KEMAMPUAN KOMUNIKASI MATEMATIS SISWA* Universitas Pendidikan Indonesia **|** repository.upi.edu | perpustakaan.upi.edu

Keterangan

 = nilai signifikansi *Kolmogorov-Smirnov*  $\sigma$  = standar deviasi  $n =$ banyak data

perumusan hipotesis uji normalitas data indeks gain ternormalisasi sebagai berikut:

 $H<sub>0</sub>$ : Data indeks gain berdistribusi normal

 $H_1$ : Data indeks gain berdistribusi tidak normal

Jika taraf nyata α yang diambil adalah 5%, maka kriteria pengujiannya adalah menerima H<sub>0</sub> jika nilai signifikansi lebih besar atau sama dengan α, dan menolak H<sub>0</sub> jika nilai signifikansi lebih kecil dari α.

Dari hasil pengujian tersebut, jika kedua kelas penelitian berdistribusi normal maka selanjutnya dilakukan uji homogenitas varians. Namun jika minimal satu kelas berdistribusi tidak normal, maka pengujian dilanjutkan dengan menggunakan statistika nonparametrik, yaitu uji *Mann-Whitney.*

### 2) Uji Homogenitas Varians

Untuk mengetahui apakah varians kedua kelas sampel homogen atau tidak, akan dilakukan uji homogenitas varians. Dalam uji homogenitas varians ini digunakan uji *Levene* dengan rumus hitung sebagai berikut (Yulianto, 2012):

$$
W = \frac{(n-k)}{(k-1)} \frac{\sum_{i=1}^{k} n_i (\bar{Z}_{i.} - \bar{Z}_{..})^2}{\sum_{i=1}^{k} \sum_{j=1}^{n_i} n_i (\bar{Z}_{i.} - \bar{Z}_{..})^2}
$$

Keterangan

n = banyak data

 $k =$ banyak kelompok

$$
Z_{ij} = |Y_{ij} - \bar{Y}_i|
$$

 $\overline{Y}_{i.}$  = rata-rata dari kelompok ke i

 $\bar{Z}_{\dot{t}_{\cdot}}$  = rata-rata kelompok dari  $\bar{Z}_{\dot{t}_{\cdot}}$ 

 $\bar{Z}_{\alpha}$  = rata-rata menyeluruh (*overall mean*) dari  $\bar{Z}_{ij}$ 

perumusan hipotesis uji homogenitas varians data *indeks gain* sebagai berikut:

 $H<sub>0</sub>$ : Varians data indeks gain kelas eksperimen dan kelas kontrol homogen

 $H<sub>1</sub>$  : Varians data indeks gain kelas eksperimen dan kelas kontrol tidak homogen

Jika taraf nyata α yang diambil adalah 5%, maka kriteria pengujiannya adalah menerima  $H_0$  jika nilai signifikansi lebih besar atau sama dengan  $\alpha$ , dan menolak  $H_0$  jika nilai signifikansi lebih kecil dari  $\alpha$ .

3) Uji Peredaan Dua Rata-rata

Uji ini dilakukan untuk mengetahui ada tidaknya kesamaan rata-rata kemampuan komunikasi antara kelas kontrol dan kelas eksperimen sebelum pembelajaran. Jika data *pretest* kedua kelas sampel berasal dari populasi yang distribusinya normal dan varians kedua kelas tersebut homogen, maka digunakan uji t. Namun jika data *pretest* salah satu kelas sampel berasal dari populasi yang distribusinya tidak normal, maka pengujian dilakukan menggunakan uji nonparametrik, yaitu uji *Mann-Whitney*.

Untuk mencari nilai signifikan uji t, dapat menggunakan rumus sebagai berikut (ilhamzen09, 2013):

$$
t = \frac{\bar{X}_1 - \bar{X}_2}{\sqrt{\frac{(n_1 - 1)S_1^2 + (n_2 - 1)S_2^2}{n_1 + n_2 - 2} \left(\frac{1}{n_1} + \frac{1}{n_2}\right)}}
$$

Keterangan

 $\bar{X}_1$ = Rata-rata sampel kelas MEAs

 $\bar{X}_2$  = Rata-rata sampel kelas Ekspositori

 $S_1^2$  = Varians sampel kelas MEAs

 $S_2^2$  = Varians sampel kelas Ekspositori

Sedangkan untuk mendapatkan nilai signifikansi uji *Mann-Whitney* menggunakan rumus sebagai berikut (Wikipedia, 2016):

$$
z=\frac{U-m_U}{\sigma_U}
$$

**M. Husni Mubarok, 2016**

*PENDEKATAN MODEL ELICITING ACTIVITIES (MEAs) UNTUK MENINGKATKAN KEMAMPUAN KOMUNIKASI MATEMATIS SISWA* Universitas Pendidikan Indonesia **|** repository.upi.edu | perpustakaan.upi.edu

dengan

$$
U_1 = R_1 - \frac{n_1(n_1+1)}{2} \quad \text{ dan } \quad U_2 = R_2 - \frac{n_2(n_2+1)}{2}
$$

yang akan diambil nilai U terkecil diantara U<sup>1</sup> dan U2. Kemudian nilai μ<sub>U</sub> didapat dari

$$
m_U=\frac{n_1n_2}{2}
$$

dan  $\sigma_U$  yang digunakan adalah

$$
\sigma_{\text{corr}} = \sqrt{\frac{n_1 n_2}{12} \left((n+1) - \sum_{i=1}^k \frac{{t_i}^3 - t_i}{n(n-1)}\right)}
$$

Hal ini disebabkan karena data sampel pada penelitian ini lebih dari 30 dan terdapat ranking yang sama

#### Keterangan

 $R_1$  = jumlah ranking pada sampel MEAs

 $R_2$  = jumlah ranking pada sampel Ekspositori

 $t =$ banyaknya ranking yang sama

 $\sigma_U$  = standar deviasi U

 $\mu$ <sub>U</sub> = Rata-rata U

Perumusan hipotesis ujinya adalah:

 $H<sub>0</sub>$ : peningkatan rata-rata kemampuan kelas eksperimen tidak lebih baik dari kelas kontrol secara signifikan

H1 : peningkatan rata-rata kemampuan kelas eksperimen lebih baik dari kelas kontrol secara signifikan

Jika taraf nyata α yang diambil adalah 5%, maka kriteria pengujiannya adalah menerima H<sub>0</sub> jika nilai signifikansi lebih besar atau sama dengan α, dan menolak  $H_0$  jika nilai signifikansi lebih kecil dari  $\alpha$ .

### **3.5.4. Analisis Kualitas Peningkatan Kemampuan Komunikasi Matematis**

**M. Husni Mubarok, 2016** *PENDEKATAN MODEL ELICITING ACTIVITIES (MEAs) UNTUK MENINGKATKAN KEMAMPUAN KOMUNIKASI MATEMATIS SISWA* Selain melihat perbandingan peningkatan kemampuan komunikasi matematis pada kelas kontrol dan eksperimen, dilakukan pula perbandingan kualitas

Universitas Pendidikan Indonesia **|** repository.upi.edu | perpustakaan.upi.edu

peningkatan kemampuan komunikasi matematis pada kelompok siswa berkemampuan tinggi, sedang, dan rendah pada kedua kelas. Pengelompokan siswa berkemampuan tinggi, sedang, dan rendah didasarkan pada tabel distribusi data hasil *posttest* kedua kelas.

Klasifikasi kualitas peningkatan kemampuan komunikasi matematis adalah sebagai berikut (Hake, 1999, hlm. 1):

Tabel 3.10

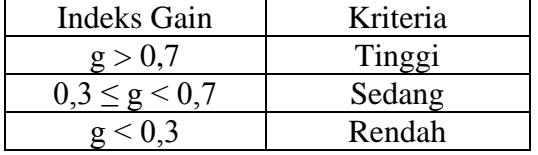

### **3.6. Prosedur Penelitian**

3.6.1.Tahap Persiapan

- 1) Penyusunan proposal penelitian
- 2) Seminar proposal penelitian
- 3) Perbaikan proposal penelitian berdasarakan hasil seminar proposal penelitian
- 4) Pembuatan instrumen penelitian
- 5) Penyusunan RPP dan LKS
- 6) Membuat surat perijinan untuk uji instrumen penelitian
- 7) Pengujian instrumen
- 8) Diskusi dan revisi instrumen berdasarkan hasil uji instrumen
- 9) Menentukan sampel penelitian.
- 3.6.2.Tahap Pelaksanaan
	- 1) Pelaksanaan *pretest* pada kelas kontrol dan kelas eksperimen
	- 2) Pelaksanaan kegiatan pembelajaran matematika dengan menggunakan pendekatan MEAs pada kelas eksperimen dan pendekatan konvensional pada kelas kontrol
	- 3) Pelaksanaan *posttest* pada kelas kontrol dan kelas eksperimen.

#### 3.6.3.Tahap Analisis Data

1) Pengumpulan data

2) Pengolahan dan analisis data

# 3.6.4.Tahap Pembuatan Kesimpulan

Pada tahap ini akan disimpulkan hasil penelitian yang telah dilakukan berdasarkan hipotesis yang telah dirumuskan.